# Reflections on Teaching a Unix Class With FreeBSD

Lessons learned on both sides

Benedict Reuschling <benedict.reuschling@h-da.de>

February 3rd, 2018

FOSDEM BSD Devroom

## 1. [Lecture](#page-2-0)

2. [Labs](#page-11-0)

3. [Exam](#page-13-0)

## <span id="page-2-0"></span>[Lecture](#page-2-0)

"What was it about UNIX that won my heart? . . . UNIX is mysterious when you first approach. A little intimidating, too. But despite an unadorned and often plain presentation, the discerning suitor can tell there's lot going on under the surface."

– Love and UNIX: An Undying Affection by Thomas Scoville

## My path to Unix

- In 2001, I started my CS education at the University of Applied Sciences, Darmstadt, Germany
- DOS/Windows background, some programming knowledge, knew very little about Unix
- My first programming lecture by Professor Schuette was an eye-opening experience: "There are two groups in this department. . . "

## My path to Unix

- In 2001, I started my CS education at the University of Applied Sciences, Darmstadt, Germany
- DOS/Windows background, some programming knowledge, knew very little about Unix
- My first programming lecture by Professor Schuette was an eye-opening experience: "There are two groups in this department. . . "
	- He ran Linux on a Thinkpad, had all examples in terminal, little GUI exposure
	- Old school: made complicated things easy to understand
	- Challenging, yet rewarding, great mentor
	- took his Operating Systems course and many others after that, including Unix for Developers
	- Years later, he would tell me: "Remember back when you started I used Linux and everyone else did, too? It's the same now that I'm on a Mac."
- I started getting interested in Unix at insane levels, used Debian GNU/Linux for a few years
- Discovered the BSDs on my own one day, which lead me to where I am now
- I was asked to take over Unix for Developers, felt honored to be passed the baton

### What is Unix for Developers?

- Undergraduate (Bachelor) elective CS course
- Yearly taught at the University of Applied Sciences, Darmstadt, Germany
- Goals: Teaching students how to do programming in/for a Unix environment, solving problems
- Required knowledge: Basic programming and Operating Systems
- Topics include:
	- Unix overview
	- Editors
	- Shell
	- Shell Scripting
	- Filesystems (focus on OpenZFS)
	- grep, sed, awk
	- Ansible
- 1.5 h lecture each week, 3 h labs every two weeks for students
- 5-6 lab sessions for hands-on experience, must be completed for final exam
- $\bullet$  Written exam at the end of the semester to determine course grade  $6-6$

### Changes I made to the course

- When I took over the course, slides were based on Linux 2.6
	- Slides needed updating anyway
	- Added more FreeBSD and ZFS content
- Originally held in German, now one of the few English language courses (3rd time now)
	- A lot of incoming exchange students must have courses in English
	- Most of the content and terms are in English anyway, no need to translate
	- Good training for students (and me) to flex the foreign language muscles
	- German students can answer in German or English, exchange students must use English
- Lab content was changed and extended
- It's never perfect: keep iterating and updating, use what works, remove what doesn't

## Why bother?

- Unix skills are still relevant today
- We need to train the next generation early if we want to keep Unix alive
- It's an introduction, not indoctrination course
- Learn how to use the Unix tools and apply them in many other fields

Why BSD as a teaching tool?

- Opens the mind of students to other alternatives in the Unix space
- Compelling features like OpenZFS, boot environments, FreeBSD base system utilities
- Sources available under a license that allows exoloring and tinkering

Focus on Unix as a set of tools that can be applied to various problems: File processing using awk, shell scripting to create your own little utilites, etc.

- Universities are looking for practitioners that can cover certain topics they can't do
- You don't necessarily have to have a PhD or academic career to teach at universities
- Do what you love, what you are passionate about, and share it if you can
- In my case: combining my sysadmin work with the lecture:
	- Whenever I find something interesting or solve something all over again, I put it in a slide
	- Creates a reference for me if I need to remember how I solved something
	- Practical examples makes the lecture relevant and tangible
	- real world problems are demonstrated and solved
- The inevitable question that will be asked every time: "Which Linux distribution are we going to use in this class?" - All of them and none!
- Two groups of students:
	- The ones who already know and use Unix/Linux
	- Those who don't or had only little prior exposure
- Don't bore the first group with topics they already know while not scaring off the second
- Ideally, there should be something new in my course for everyone (OpenZFS, Ansible, etc.)
- Lab 1 is there to bring everyone on the same page: installing FreeBSD from the shell
- Use your distro of choice if you can solve my labs on it (and you know what you're doing)
- If you never installed a Unix system before, here's what I use... (lead by example)

# <span id="page-11-0"></span>[Labs](#page-11-0)

### The Lab Contents

Lab contents vary depending on number of lectures per semester, new developments in the system, my creativity, and the fact that solutions are passed around between students.

- Lab 1: Install FreeBSD in VirtualBox VM from the shell based on instructions provided. Some thinking required by students (device names, partition sizes, etc.)
- Lab 2: Setting up an X environment (installing packages, editing configuration files) and basic desktop environment
- Lab 3: Basic shell commands (what they do, chain of pipes, backticks, etc), introduction to creating graphs on the commandline (GraphViz)
- Lab 4: Shell scripting (writing a cdialog-based menu for beadm), asking the user for a dataset and snapshot name and then create one using a script
- Lab 5: Integrating grep, sed, awk into shell scripts (i.e. \$1 in shell is different from it's use in awk), plotting data on the command line (filtering and preparing the data) using Gnuplot

Instead of having a dedicated lab for OpenZFS, a little bit is contained in each Lab (Snapshots, zfs compression comparison, etc). 12

## <span id="page-13-0"></span>[Exam](#page-13-0)

- Exam questions are a mix of practical problem solving, writing small programs, and knowledge repetition
- No student ever failed the class ...
	- Some exchange students tried hard to fail last year
	- Writing answers with pencil and erasing everything (badly) before handing it in
	- Still legible enough, so graded as normal ;-)
	- They got enough points to barely pass (I wish them well!)

#### Do you know the answer?

Doug McIllroy formulated three ideas that form the basic philosophy of Unix development. Complete the sentences below according to his principles:

- $\bullet$  Write programs that do \_\_\_\_\_\_\_\_\_\_\_ and do \_\_\_\_\_\_\_\_\_\_\_.
- Write programs to  $\frac{1}{1}$
- $\bullet$  Write programs to handle  $\_\_$  because that is a  $\_\_$

#### Do you know the answer?

Doug McIllroy formulated three ideas that form the basic philosophy of Unix development. Complete the sentences below according to his principles:

- Write programs that do  $\frac{1}{2}$  and do  $\frac{1}{2}$
- Write programs to  $\frac{1}{1}$
- Write programs to handle  $\frac{1}{1}$  because that is a  $\frac{1}{1}$

Write programs that do **one thing** and do it well.

Write programs to work together.

Write programs to handle **text streams**, because that is a **universal interface**.

#### Do you know the answer?

Doug McIllroy formulated three ideas that form the basic philosophy of Unix development. Complete the sentences below according to his principles:

- Write programs that do  $\frac{1}{2}$  and do  $\frac{1}{2}$
- Write programs to \_\_\_\_\_\_\_\_\_\_\_.
- Write programs to handle  $\frac{1}{1}$  because that is a  $\frac{1}{1}$

Write programs that do **one thing** and do it well.

Write programs to work together.

Write programs to handle **text streams**, because that is a **universal interface**.

Here is what some students answered. It is not intended to publicly shame them (they'll remain anonymous anyway), but to show that grading can be fun when least expected.

# Exam gold

3 Points Doug McIllroy formulated three ideas that form the basic philosophy  $\epsilon$ of Unix development. Complete the sentences below according to his principles:

• Write programs that do • Write programs to solse problems.<br>• Write programs to handle huge and do because that  $is a - p.$ esen

(c) 3 Points Doug McIllroy formulated three ideas that form the basic philosophy of Unix development. Complete the sentences below:

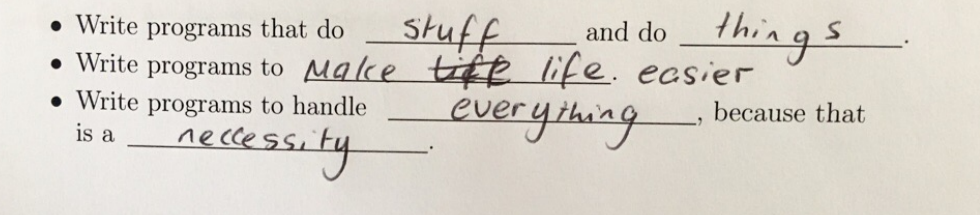

(c) 3 Points Doug McIllroy formulated three ideas that form the basic philosophy of Unix development. Complete the sentences below according to his principles:

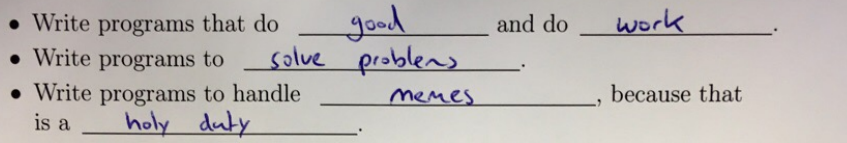

3 Points Doug McIllroy formulated three ideas that form the basic philosophy of Unix development. Complete the sentences below according to his principles:

- 
- 
- Write programs that do *crough* and do not to much.<br>• Write programs to *automale processes*.<br>• Write programs to handle this fest, because that is a *pain* in the

knee ... yeah knee is

#### Things that I noticed

- Students grew up with GUI and touch interfaces, less and less with a terminal UI.
- Bash is perceived to be the default shell, becomes problematic when trying to teach shell scripting using /bin/sh

#### Things that students taught me

- You don't have to be perfect
	- Demos in lectures can fail spectacularly
	- Pronounciation can be wrong, students still understand what you mean
	- Loosen up a little, you don't have to be too strict
- Be surprised of what kind of solutions students can come up with

### Future Topics and ToDo

- Lab: Sending desktop notifications from shell scripts for certain events (libnotify)
- Lecture: Slide-less presentation style
	- In theory, everything always works on slides, reality is different
	- Do demos during lecture to show how systems really do (or don't) work
	- Students can read the script containing more details afterwards
	- Invites discussion, direct comparison on student's own devices
- DTrace Small introduction, warrants it's own lecture  $\rightarrow$  TeachBSD<sup>1</sup>
- Performance: Measuring, Analyzing, Tuning (same as above)
- $\bullet$  Kahoot-ing<sup>2</sup> the slides so that students can check their learning progress at their own pace

## Suggestions welcome!

<sup>1</sup><http://teachbsd.org> <sup>2</sup><https://kahoot.com>

# Thanks for listening!

# Questions, Comments?

# Thanks for listening!

# Questions, Comments?

Lecture material is available here:

[https://www.fbi.h-da.de/organisation/personen/reuschling-benedict/](https://www.fbi.h-da.de/organisation/personen/reuschling-benedict/unix-for-software-developers.html)

[unix-for-software-developers.html](https://www.fbi.h-da.de/organisation/personen/reuschling-benedict/unix-for-software-developers.html)